Документ подписан простой электронной подписью Информация о владельце: ФИО: Смирнов Сергей Николаевич Должность: врио ректора Дата подписания: 31.01.2024 14:55 ДАТ ВО «Тверской государственный университет» Уникальный программный ключ: 69e375c64f7e975d4e8830e7b4fcc2ad1bf35f08

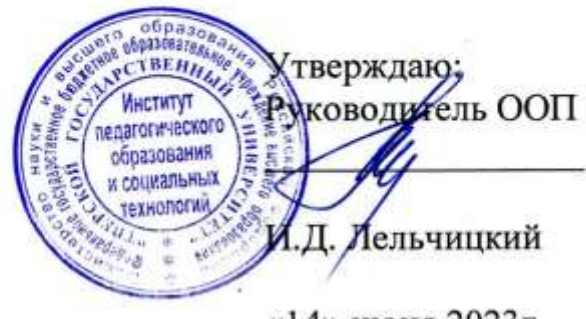

«14» июня 2023г.

### Рабочая программа дисциплины (с аннотацией)

### **Информационно-коммуникационные технологии в современном**

### **образовании**

Направление подготовки 44.04.01 Педагогическое образование

Направленность (профиль)

Педагогическое обеспечение религиозной безопасности молодежи

в поликонфессиональном обществе

Для студентов I курса очной формы обучения

Составитель: *доцент каф. МиЕНО Серов А.А.*

Тверь 2023

# **І. Аннотация**

#### 1. Цель и задачи дисциплины:

Целью освоения дисциплины является:

Изучение основных современных информационных технологий в организации процесса обучения и воспитания в сфере образования, отражающих специфику предметной области и соответствующих возрастным  $\mathbf{M}$ психофизическим особенностям обучающихся, в том числе их особым образовательным потребностям.

Задачами освоения дисциплины (или модуля) являются:

1) Изучить основы создания презентаций в среде программы SMART Notebook версий 11,16, в том числе с применением конструктора занятий и других средств данной программы.

2) Изучить основы создания интерактивных обучающих тренажеров в среде программы SMART Notebook версий 10,11.

3) Освоить основные приемы работы с интерактивной доской SMART Board.

приемы работы с  $4)$ Освоить основные документ-камерой  $\overline{M}$ соответствующей программой.

5) Изучить программу для создания карт знаний FreeMind в целях составления подобных карт по профилю подготовки.

6) Изучить основы создания и использования презентаций SWAY в облаке MS.

### 2. Место дисциплины в структуре ООП

Дисциплина входит в обязательную часть учебного плана. Учебная дисциплина связана с дисциплиной «Работа в электронной информационнообразовательной среде» и может найти применение в производственной и преддипломной практиках, a при подготовке выпускной также квалификационной работы.

Требования к знаниям и умениям, необходимым для изучения данной дисциплины:

 $1.$ Владеть первоначальными умениями работы на компьютере.

 $2.$ Уметь искать нужную информацию в Интернете.

Владеть первоначальными умениями работы с файлами разного формата, в 3. том числе и звуковыми формата МРЗ-4.

### 3. Объем дисциплины:

Объем дисциплины: 4 зачетных единиц, 144 академических часов, в том числе:

контактная аудиторная работа: практические занятия \_\_34\_\_\_ часов.): самостоятельная работа: 110 часов, в том числе контроль

 $\overline{0}$ 

1 семестр -72 часа

контактная работа: практические занятия 22 часа, самостоятельная работа: 50 час. 2 зачетные единицы.

# 2 семестр -72 часа

**контактная работа:** практические занятия 12 часов, **самостоятельная работа:** 60 час. 2 зачетные единицы.

# **4. Планируемые результаты обучения по дисциплине, соотнесенные с планируемыми результатами освоения образовательной программы**

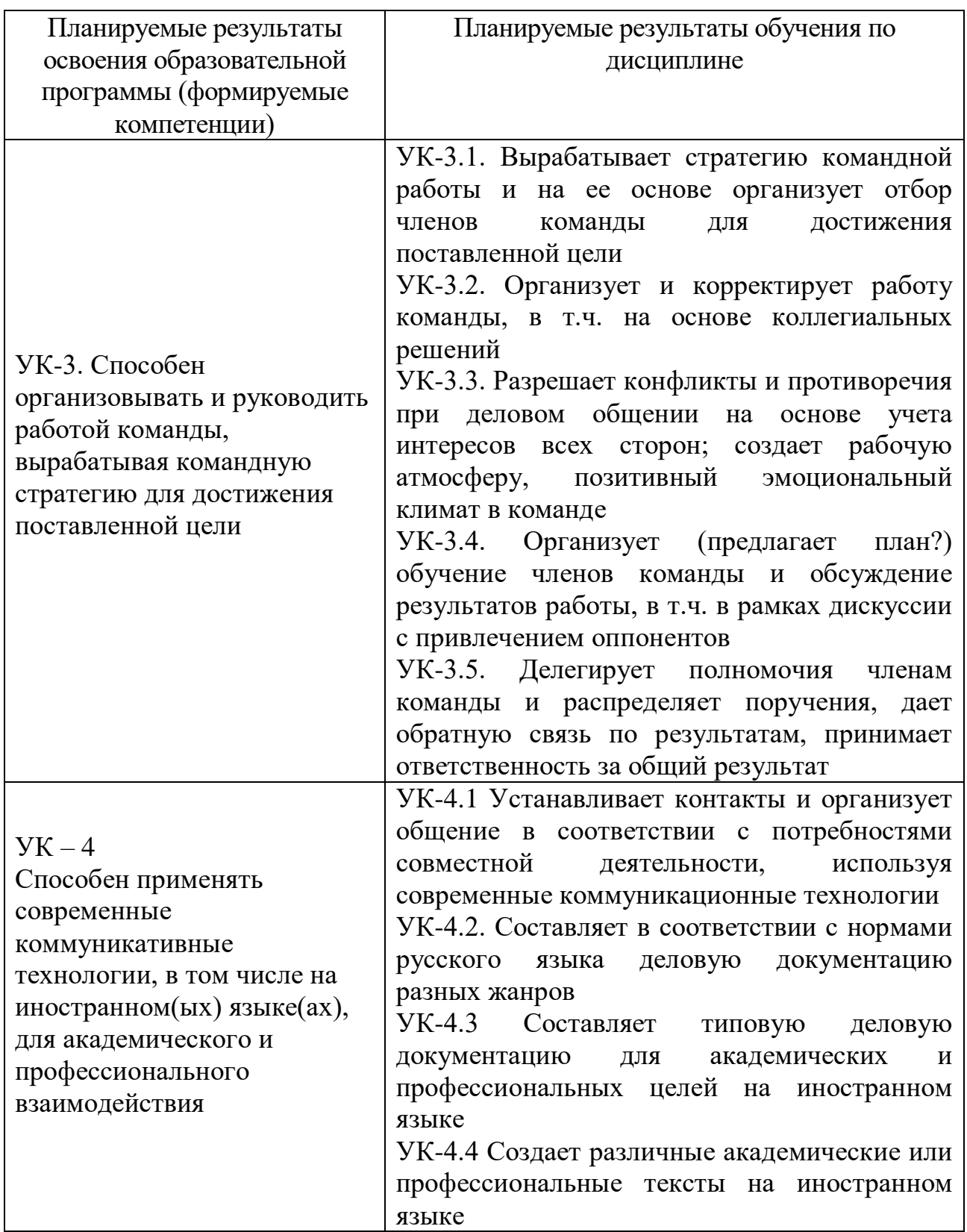

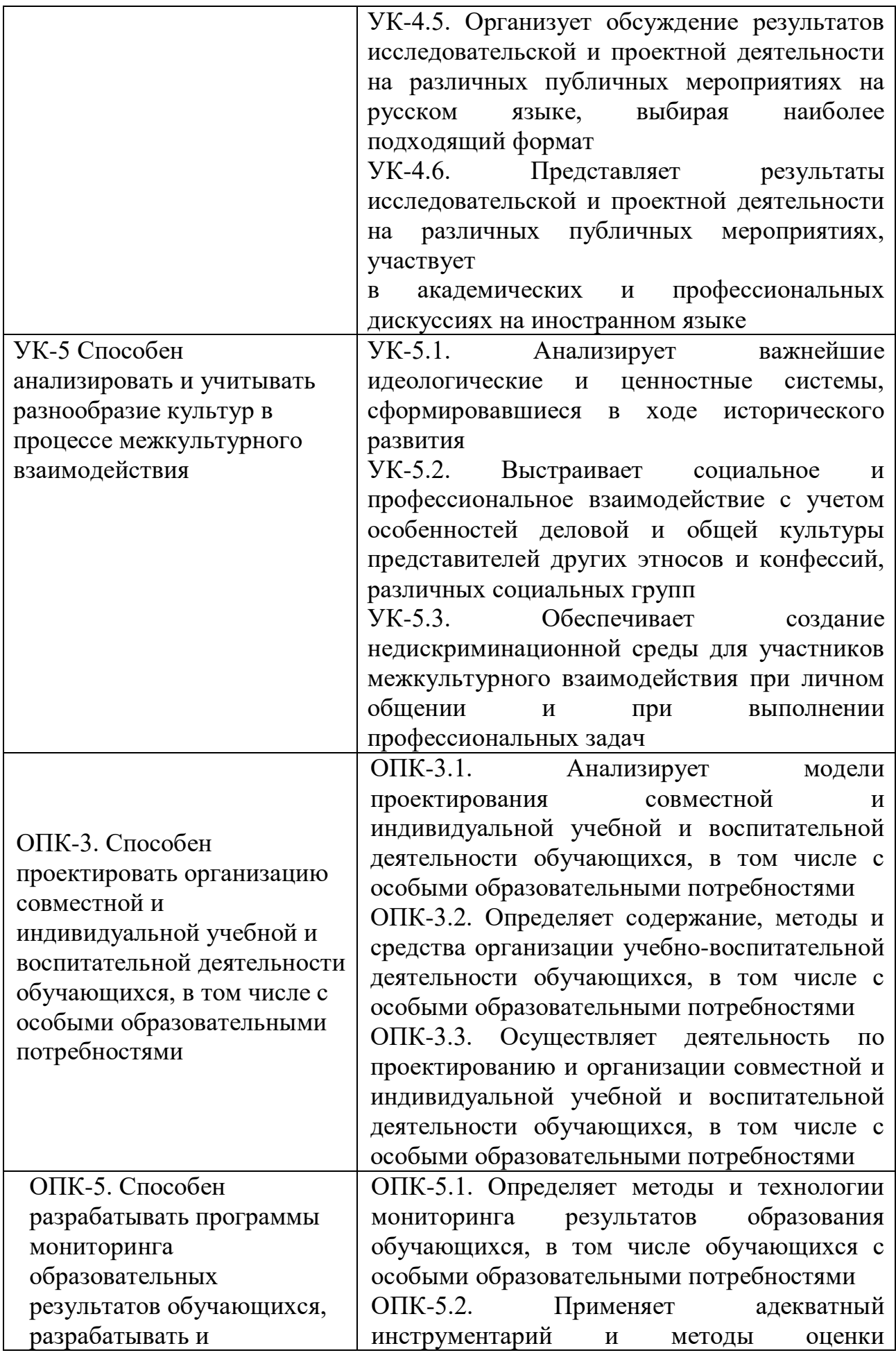

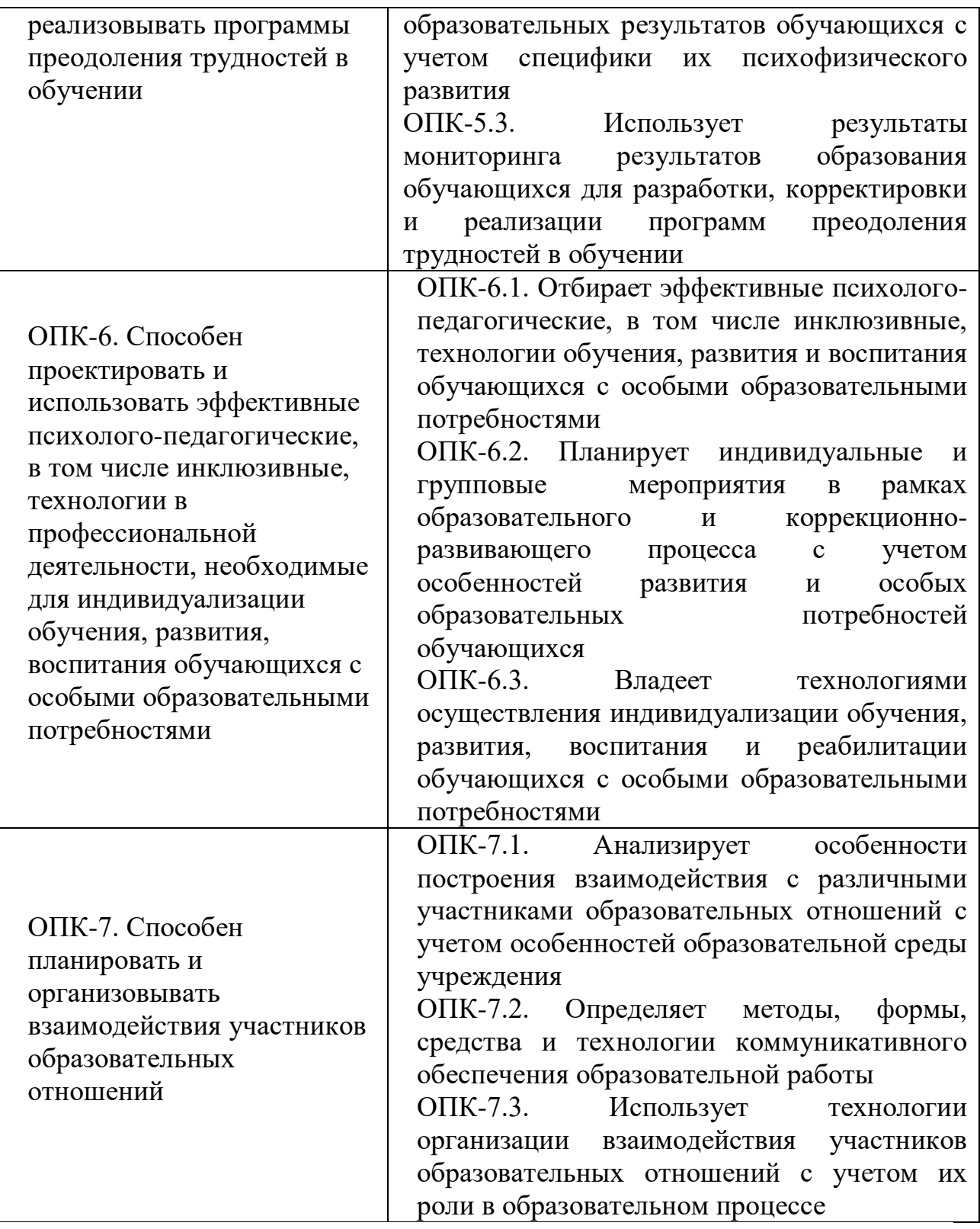

**5***.* **Форма промежуточной аттестации и семестр прохождения:** экзамен в рамках Междисциплинарного экзамена по разделу (модулю) «Профессиональная педагогическая коммуникация» (второй семестр)

# **6. Язык преподавания:** русский**.**

# П. Содержание дисциплины, структурированное по темам (разделам) с указанием отведенного на них количества академических часов и видов учебных занятий

Содержание дисциплины (модуля)

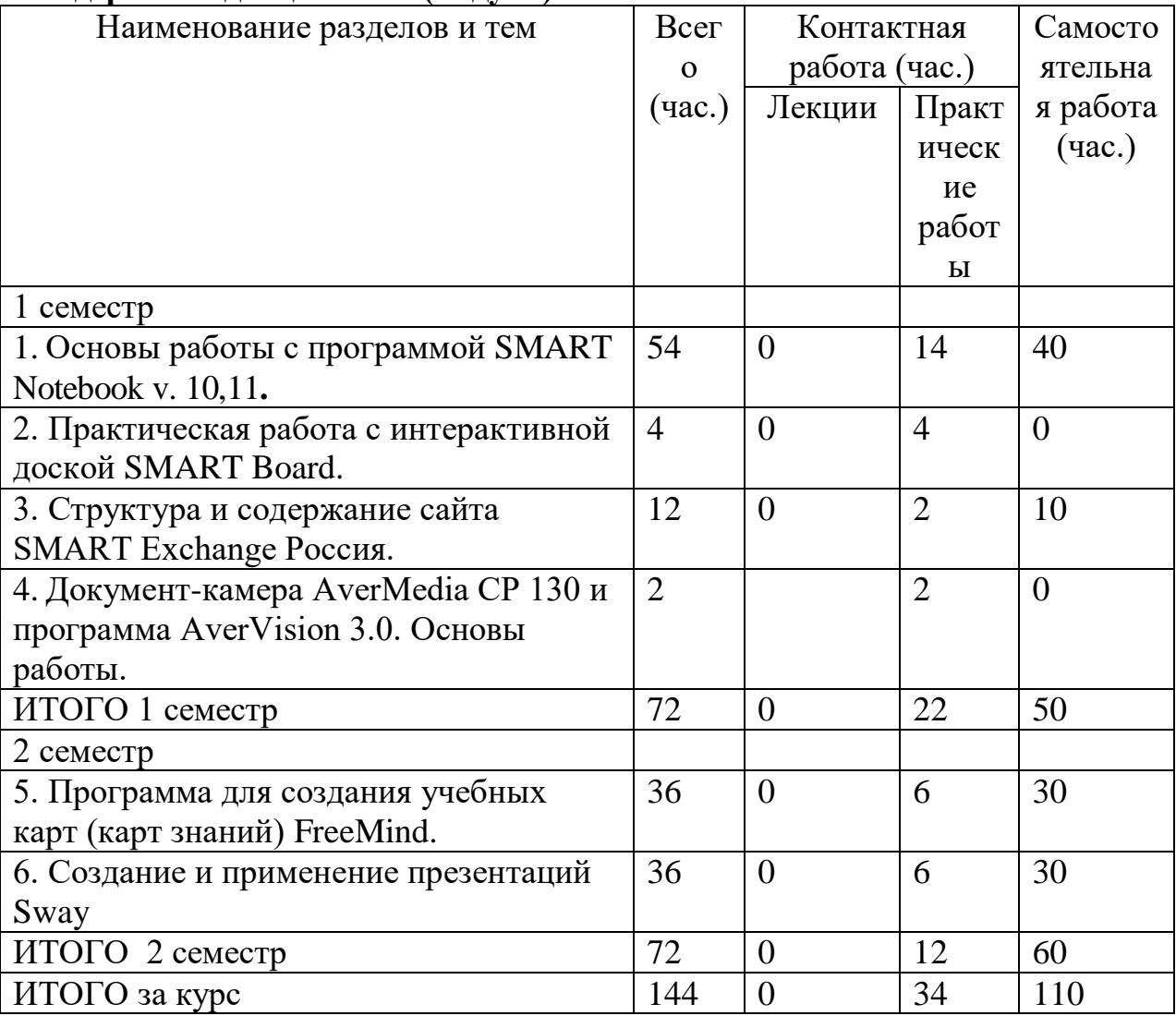

# Ш. Образовательные технологии

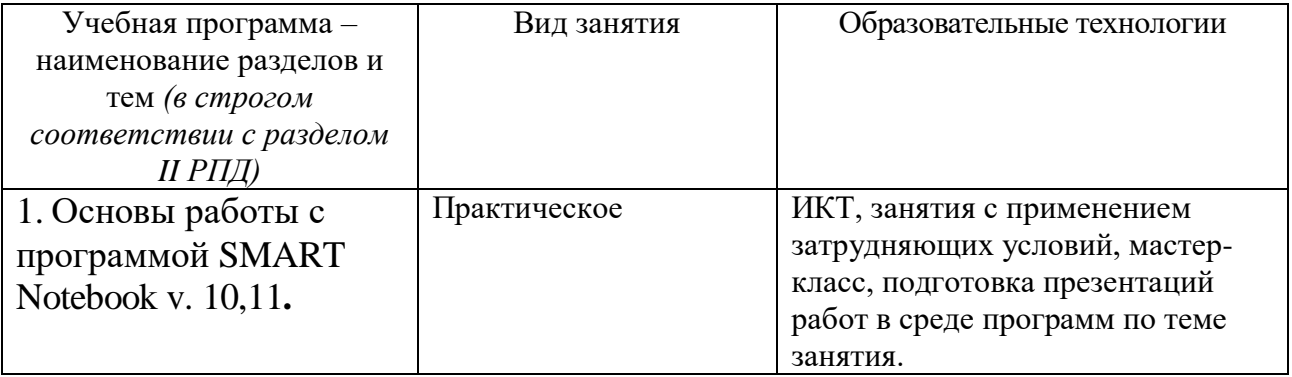

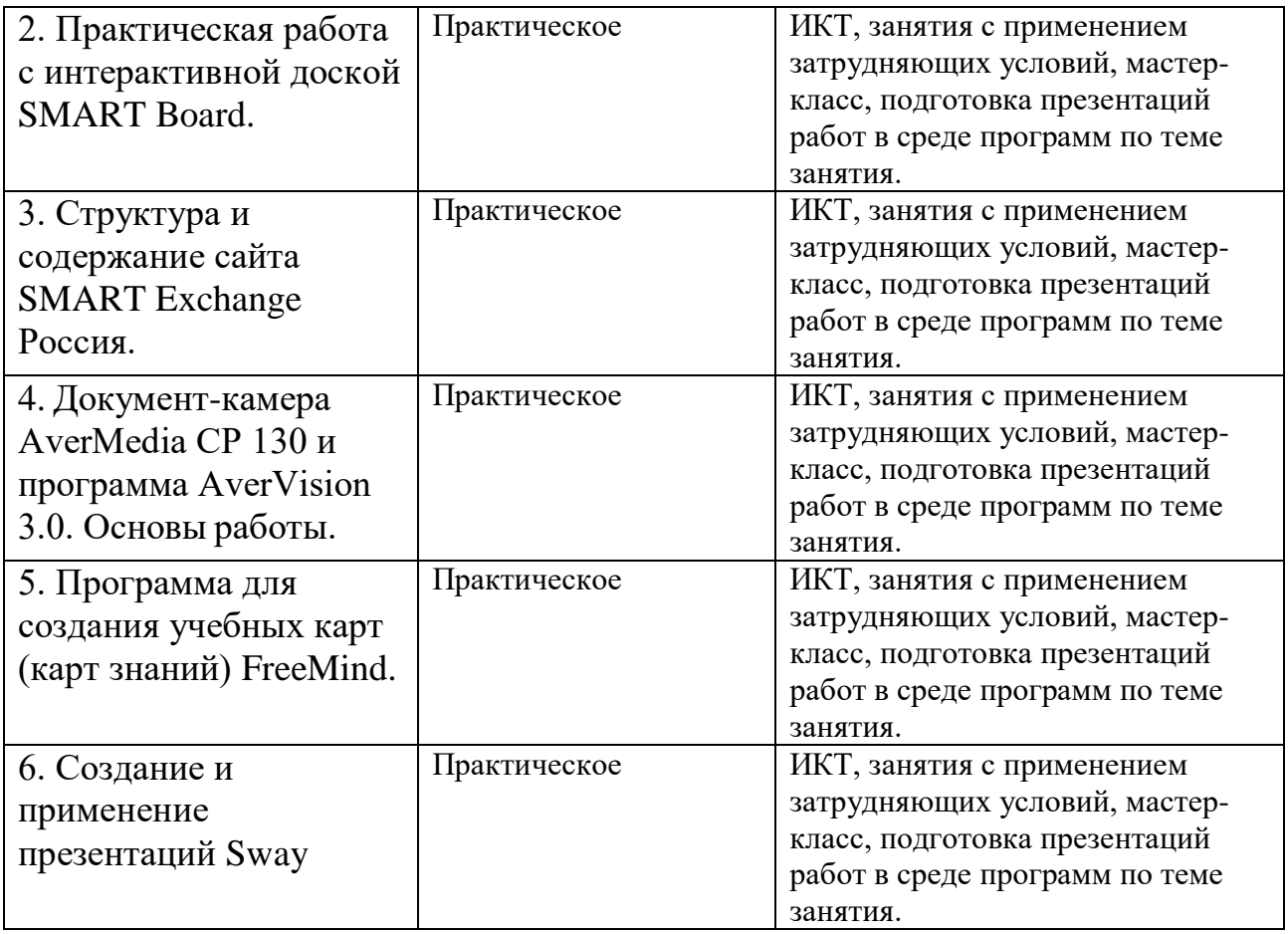

# **IV. Оценочные материалы для проведения текущей и промежуточной аттестации**

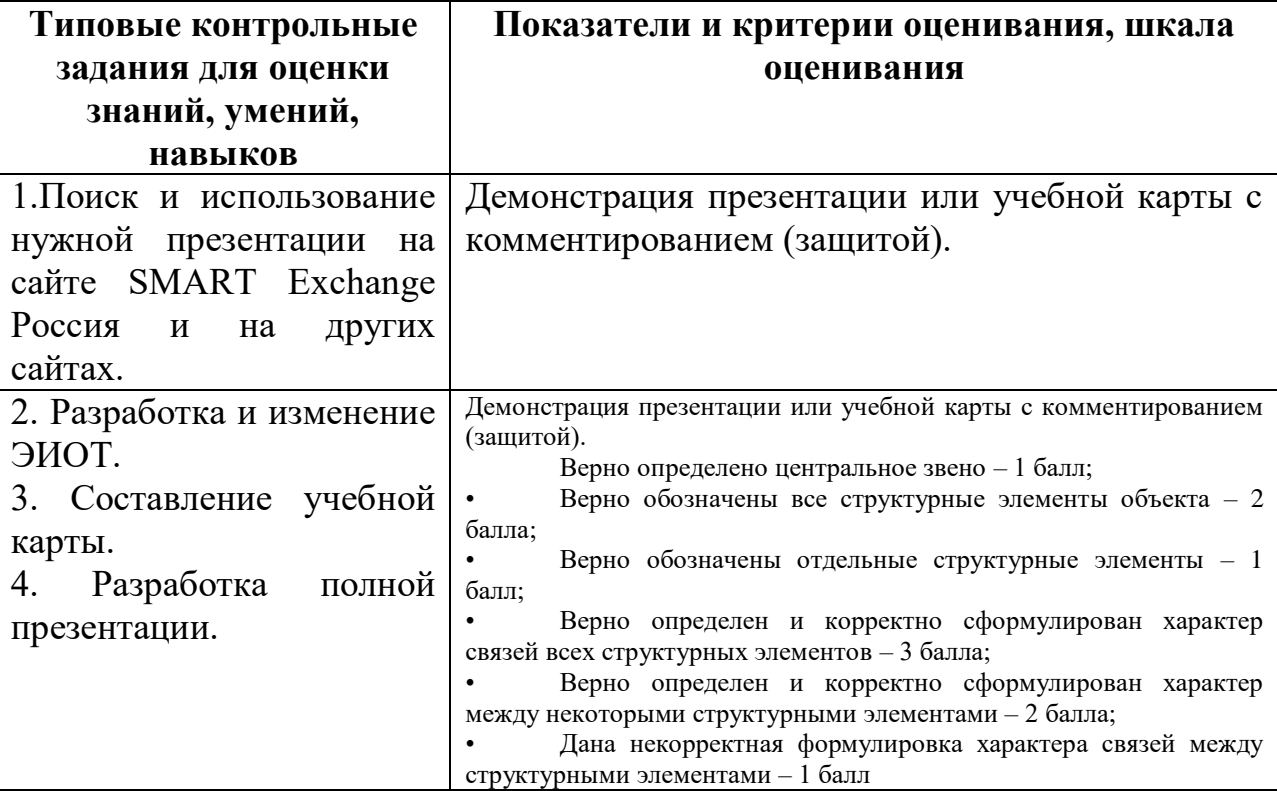

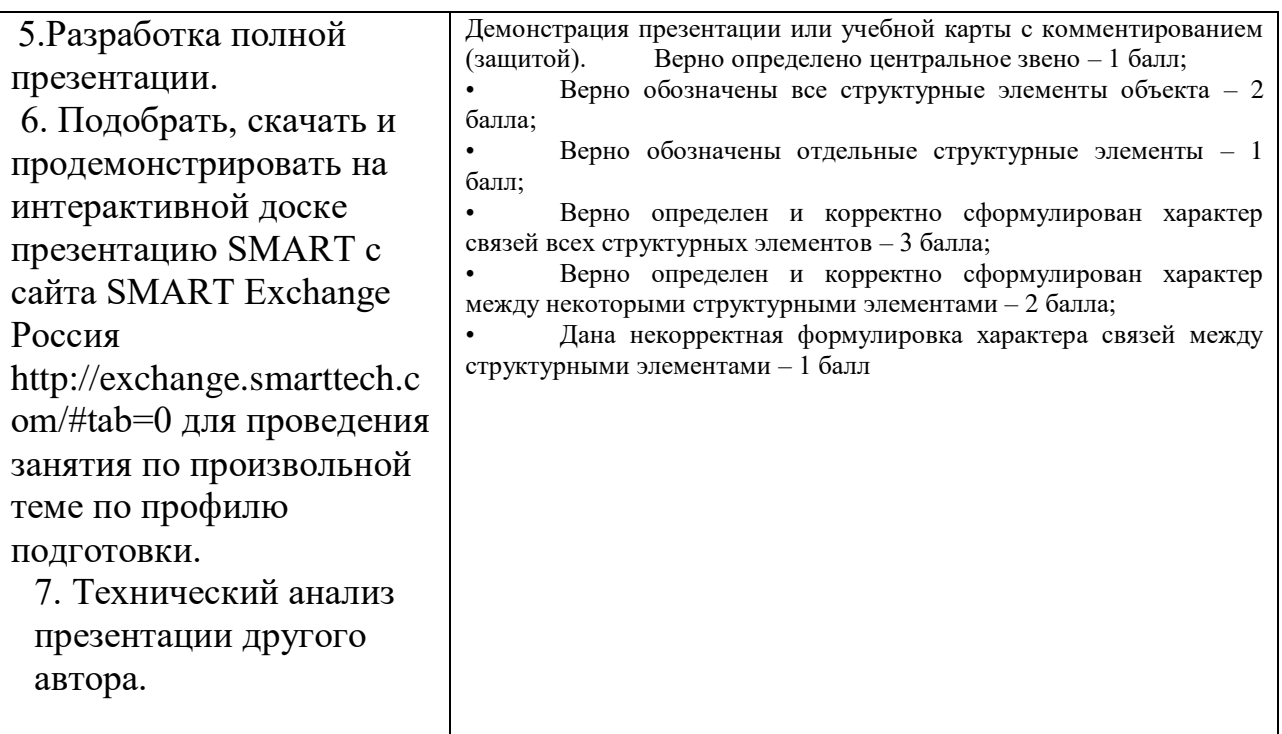

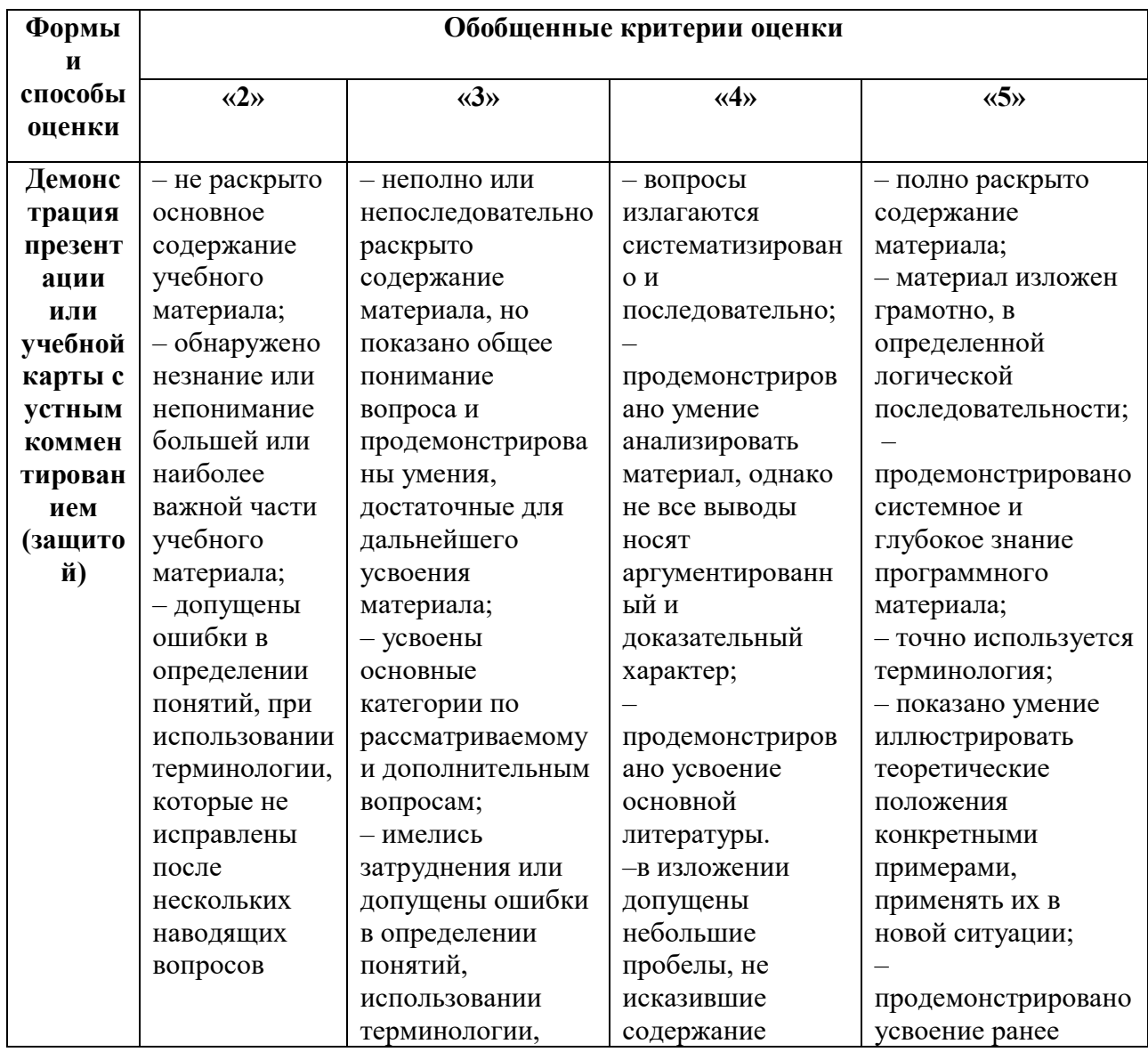

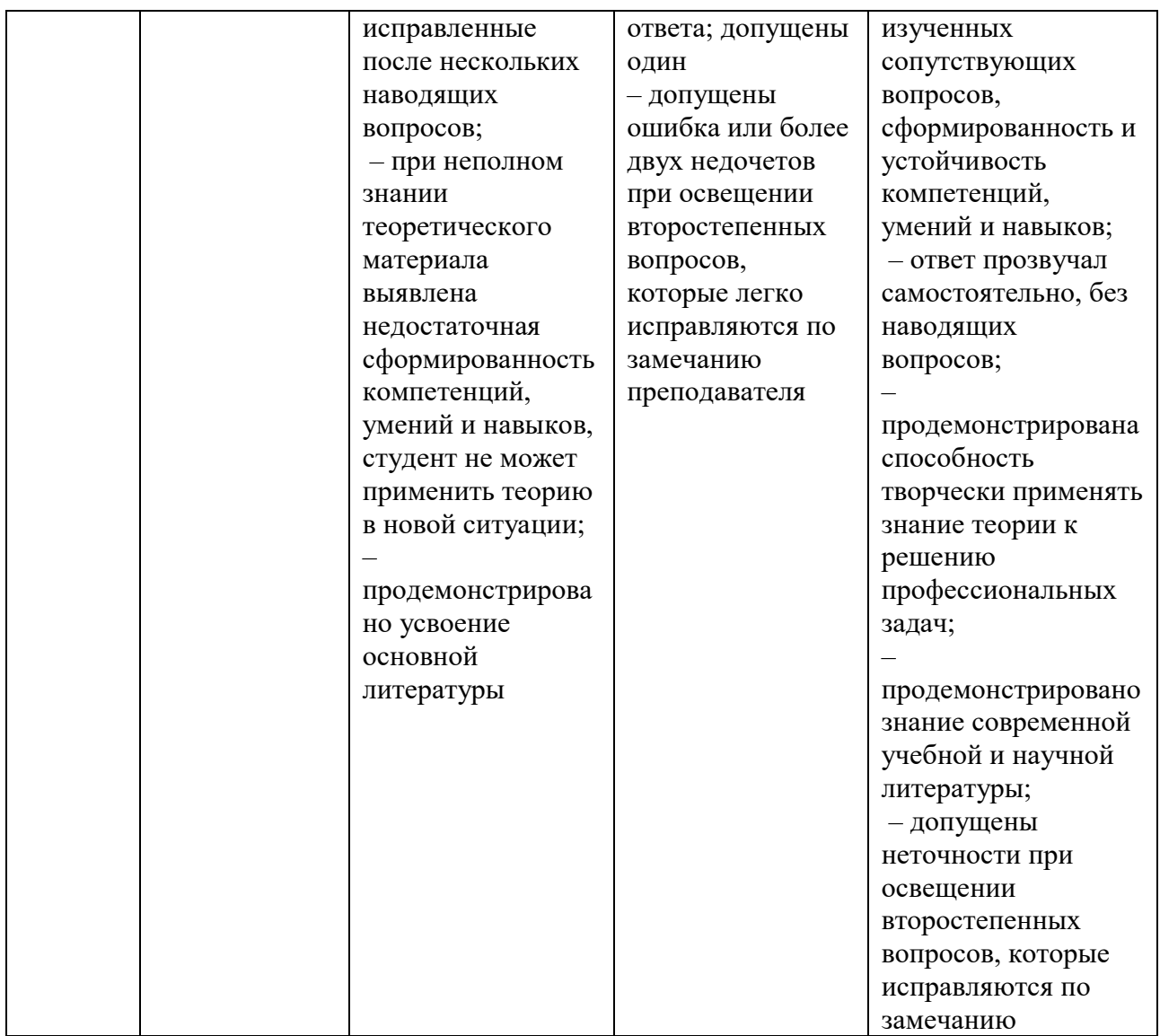

### 1. Текущий контроль успеваемости

Разработка презентации SMART (в объеме не менее 12 слайдов) с использованием всех изученных основных возможностей программы: конструктора занятий, интерактивных средств, тестирующих заданий, анимации, ссылок и др. по профилю подготовки с презентацией (защитой) на интерактивной доске.

Создание учебной карты (в объеме не менее 20 узлов) по произвольной теме по профилю подготовки с использованием всех основных возможностей программы FreeMind с презентацией (защитой) на интерактивной доске.

Разработка презентации SWAY (в объеме не менее 12 слайдов) с использованием всех изученных основных возможностей программы интерактивных средств, тестирующих заданий, анимации, ссылок и др. по профилю подготовки с презентацией (защитой) на интерактивной доске.

2. Промежуточная аттестация

Задание 1. Разработать и продемонстрировать на интерактивной доске презентацию SMART для проведения занятия по произвольной теме по профилю подготовки.

Задание 2. Подобрать, скачать и продемонстрировать на интерактивной доске презентацию SMART с сайта SMART Exchange Россия <http://exchange.smarttech.com/#tab=0> для проведения занятия по произвольной теме по профилю подготовки.

Задание 3. Создать и продемонстрировать примерную учебную карту выпускной квалификационной работы по профилю подготовки.

Задание 4 . Создать и продемонстрировать интерактивный обучающий тренажер по профилю подготовки. Подготовить граф тренажера.

Контрольные вопросы для проведения зачета

# **1 семестр**

- 1. Структура интерфейса программы SMART Notebook.
- 2. Различные режимы работы с программой.
- 3. Работа с конструктором занятий.
- 4. Анимация, ссылки на файлы различного формата.
- 5. Редактирование объектов для добавления в папку «Мое содержимое».
- 6. Интерактивные учебные средства SMART.
- 7. Интерактивные тестирующие средства SMART.
- 8. Основы работы с интерактивной доской.

9. Структура и содержание сайта SMART Exchange Россия. Поиск материалов.

10. Основы работы с документ-камерой на занятии. Ресурсы программы.

# **2 семестр**

- 1. Установка программы FreeMind.
- 2. Структура интерфейса программы FreeMind.
- 3. Создание и редактирование узлов, примечаний, ссылок, связей.
- 4. Поиск нужного узла в карте.
- 5. Создание ссылок в карте на Web-страницы.
- 6. Примерная структура учебной карты выпускной квалификационной работы.
- 7. Примерная структура учебной карты сайта образовательного учреждения.
- 8. Интерактивный обучающий тренажер. Этапы создания, граф-схема тренажера.

Создание презентаций SWAY. Применение презентаций в учебном процессе.

# **V. Учебно-методическое и информационное обеспечение дисциплины**

а) Основная литература:

1.Руководство пользователя Smart Notebook версии 11. [Электронный ресурс]. URL: [http://gamzatov-](http://gamzatov-gymn.ru/document_pph/Rukovodstvo_po_SMART_NOTEBOOK11.pdf)

[gymn.ru/document\\_pph/Rukovodstvo\\_po\\_SMART\\_NOTEBOOK11.pdf](http://gamzatov-gymn.ru/document_pph/Rukovodstvo_po_SMART_NOTEBOOK11.pdf)

2. SMART Notebook 11 - умная программа для образования: новая версия! [Электронный ресурс]. URL:

[http://www.roscomputer.ru/company/news/201205/smart-notebook-11-umnaya](http://www.roscomputer.ru/company/news/201205/smart-notebook-11-umnaya-programma-dlya-obrazovaniya-novaya-versiya)[programma-dlya-obrazovaniya-novaya-versiya](http://www.roscomputer.ru/company/news/201205/smart-notebook-11-umnaya-programma-dlya-obrazovaniya-novaya-versiya)

3. FreeMind.[Электронный ресурс]. URL: <https://ru.wikipedia.org/wiki/FreeMind> 4.Cайт SMART Exchange Россия/[Электронный ресурс]. URL:

<http://exchange.smarttech.com/#tab=0>

б) Дополнительная литература:

Мастер-класс по FreeMind. [Электронный ресурс]. URL: http://www.yo utube.com/watch?v=VjxNekaWRUU

3. Киселев Г.М. Информационные технологии в педагогическом образовании [Электронный ресурс]: учебник / Г.М. Киселев, Р.В. Бочкова. - 2-е изд., перераб. и доп. - М. : Издательско-торговая корпорация «Дашков и К°», 2016. - 304 с. : табл., ил.

Режим доступа:

URL: <http://biblioclub.ru/index.php?page=book&id=452839>

#### **Перечень ресурсов информационно-телекоммуникационной сети «Интернет», необходимых для освоения дисциплины Информация об ЭИОТ в сети Интернет:**

[http://ulava.ucoz.ru/load/nauchno\\_metodicheskaja\\_dejatelnost/statja\\_ehlektronnyj\\_tren](http://ulava.ucoz.ru/load/nauchno_metodicheskaja_dejatelnost/statja_ehlektronnyj_trenazher_kak_sredstvo_obuchenija_i_kontrolja/12-1-0-21) [azher\\_kak\\_sredstvo\\_obuchenija\\_i\\_kontrolja/12-1-0-21](http://ulava.ucoz.ru/load/nauchno_metodicheskaja_dejatelnost/statja_ehlektronnyj_trenazher_kak_sredstvo_obuchenija_i_kontrolja/12-1-0-21)

<http://pedsovet.su/load/720-1-12>

**Требования к презентации на уроке –**

<http://www.openclass.ru/wiki-pages/31184>

[http://apruo.ru/statyi/obrazovatelnie-statyi/216-trebovaniya-k-multimediynoy](http://apruo.ru/statyi/obrazovatelnie-statyi/216-trebovaniya-k-multimediynoy-prezentazii.html)[prezentazii.html](http://apruo.ru/statyi/obrazovatelnie-statyi/216-trebovaniya-k-multimediynoy-prezentazii.html)

Информация о возможностях, технических характеристиках и др. документкамеры AverMedia CP 130 [http://www.tos.by/dokkam\\_aver/cp130.htm](http://www.tos.by/dokkam_aver/cp130.htm)

Программы:

1. Smart Notebook версия 11 – лицензионное программное обеспечение.

2. АverVision 3.0. – лицензионное программное обеспечение,

поставляется вместе с документ-камерой.

3. FreeMind версия 1.0.1 –свободно распространяемое программное обеспечение.

4. Sway – облачные технологии MS, свободно распространяемое программное обеспечение.

# **VI. Методические материалы для обучающихся по освоению дисциплины**

– лабораторный практикум;

– электронные презентации в различных форматах.

- руководства пользователя к соответствующим программам:

Руководство пользователя SMART NOTEBOOK 11

[https://www.digis.ru/upload/iblock/f7c/Руководство%20пользователя%20SMAR](https://www.digis.ru/upload/iblock/f7c/Руководство%20пользователя%20SMART%20NOTEBOOK%2011.pdf) [T%20NOTEBOOK%2011.pdf](https://www.digis.ru/upload/iblock/f7c/Руководство%20пользователя%20SMART%20NOTEBOOK%2011.pdf)

Руководство пользователя интерактивной доски SMART Board . [http://downloads.smarttech.com/media/sitecore/ru/support/product/smartboards](http://downloads.smarttech.com/media/sitecore/ru/support/product/smartboards-fpd/800series/guides/sb800userguide_31aug18.pdf)[fpd/800series/guides/sb800userguide\\_31aug18.pdf](http://downloads.smarttech.com/media/sitecore/ru/support/product/smartboards-fpd/800series/guides/sb800userguide_31aug18.pdf)

[Документ-камера AVerVision CP130.](http://interaktivlysva.ucoz.ru/CP130-manual.pdf) Руководство пользователя

#### **VII. Материально-техническая база, необходимая для осуществления образовательного процесса по дисциплине**

ABBYY Lingvo x5 (Акт предоставления прав № Us000311 от 25.09.2012) Adobe Reader XI – Russian (бесплатно)

Google Chrome (бесплатно)

Яндекс Браузер (бесплатно)

Kaspersky Endpoint Security 10 для Windows (Акт на передачу прав ПК545 от 16.12.2022)

OpenOffice (бесплатно)

VLC media player (бесплатно)

WinDjView 2.0.2 (бесплатно)

Многофункциональный редактор ONLYOFFICE бесплатное ПО (бесплатно) ОС Linux Ubuntu бесплатное ПО (бесплатно)

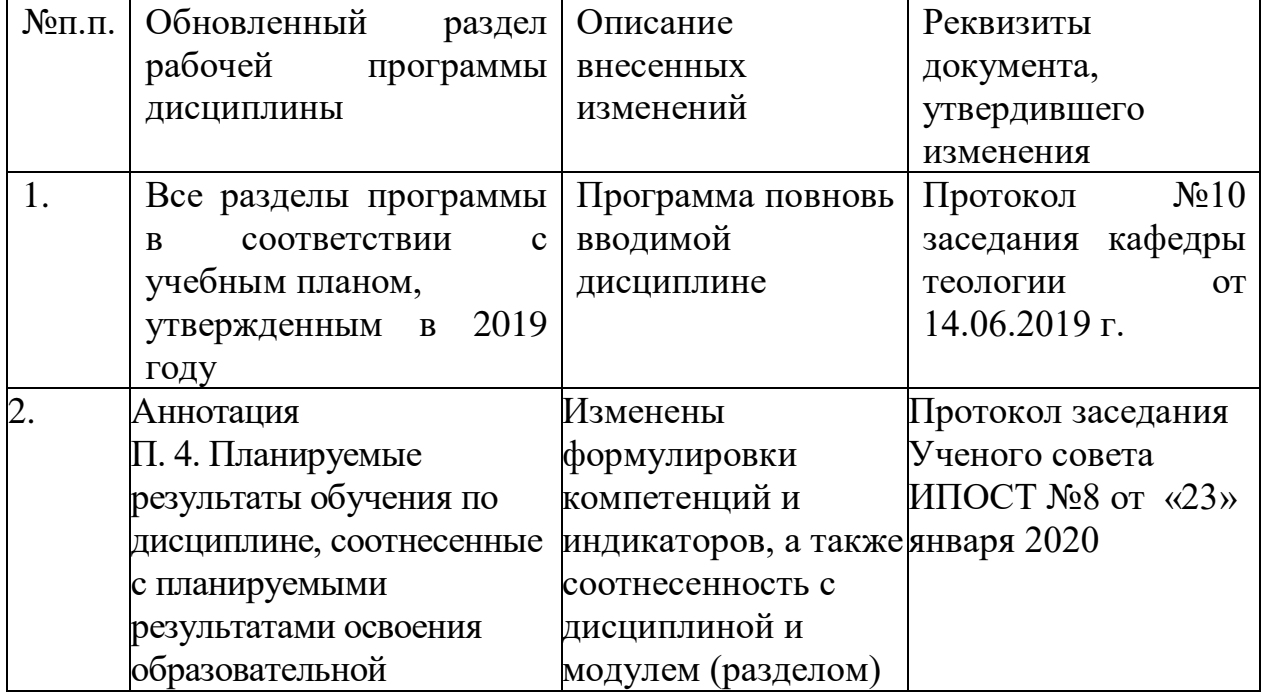

### **VIII. Сведения об обновлении рабочей программы дисциплины**

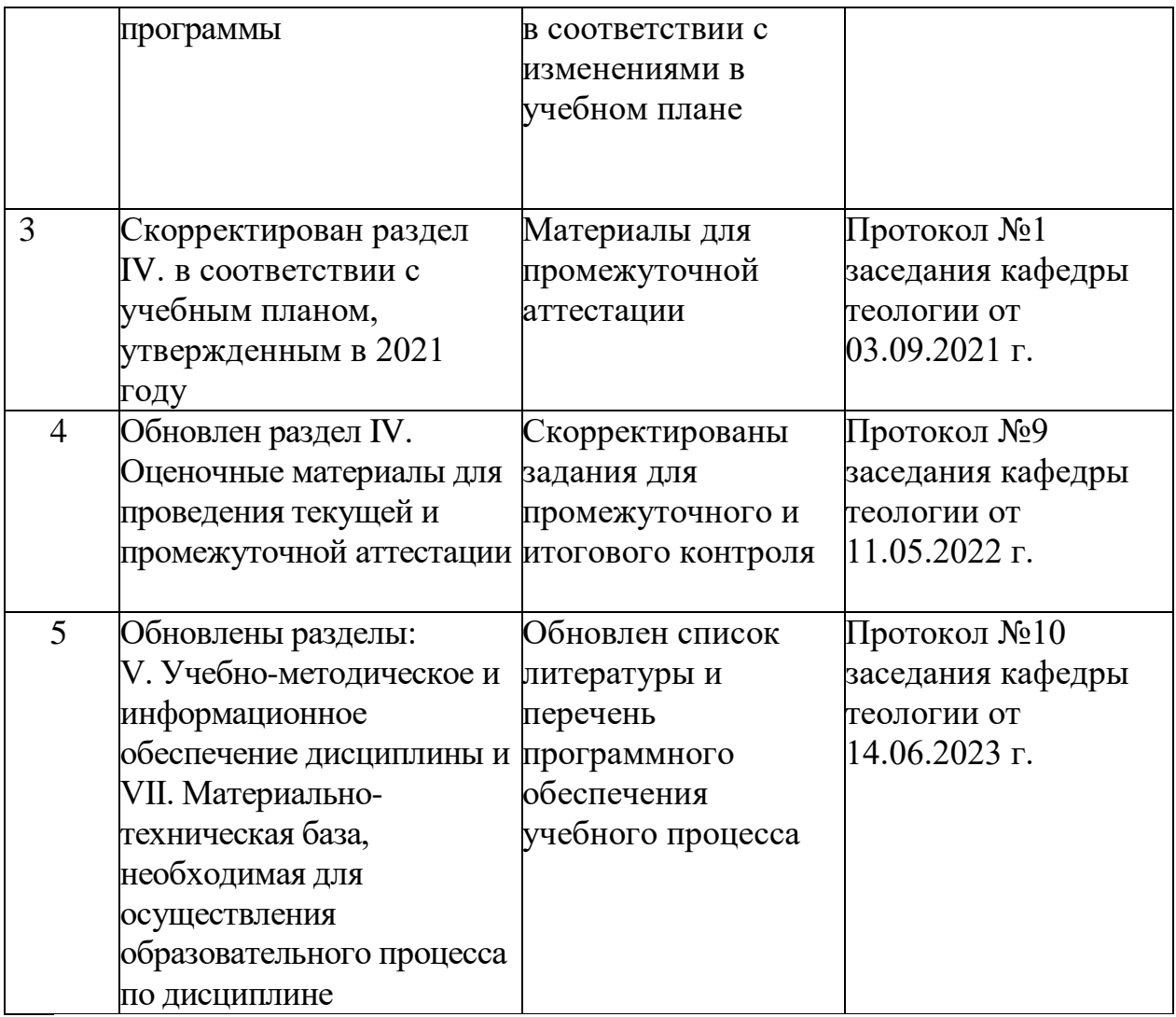